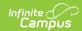

# **Data Certification Event Report**

Last Modified on 03/11/2024 8:44 am CDT

Prerequisites | Data Certification Workflow | Tool Rights | Generate the Event Report

**PATH:** Data Integrity Tools > Data Certification > Reports > Event Report

Search Term: Data Certification Event Report

The Event Report displays state and district event status and user membership details for a data certification event.

Data Certification tools are only available in State Editions of Campus and districts connected to a State Edition of Campus.

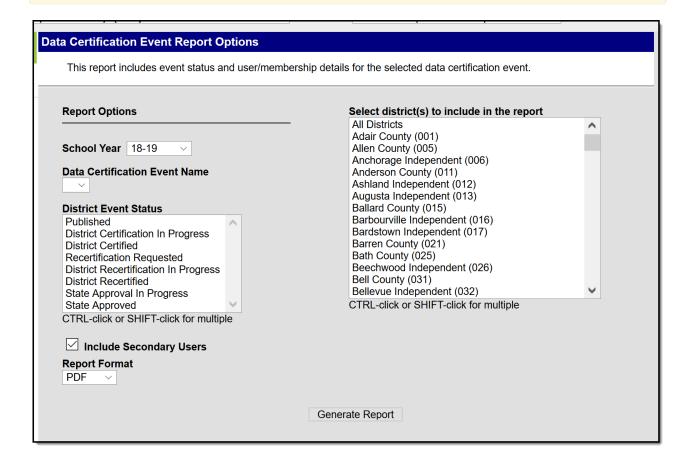

## **Prerequisites**

- Types must be published to districts.
- Events must be published.
- Type Memberships must be established.
- Event Admin Memberships must be established.
- Tool rights to the Event Report must be established.

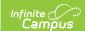

### **Data Certification Workflow**

To view a simplified version of the state-level data certification workflow, see the Setup and Workflow (State Data Certification) article.

## **Tool Rights**

Users should have at least R(ead) rights to the Event Report editor.

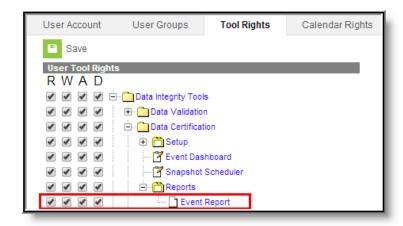

## **Generate the Event Report**

- 1. Select the **School Year**. Only events and districts within this school year are available.
- 2. Select the **Data Certification Event Name**. This is the event reporting district certification statuses.
- 3. Select the **District Event Status(es)**. Only selected districts with this status(es) for the event selected will report.
- 4. Mark the **Include Secondary Users** to display event statuses for secondary event users.
- 5. Select which district(s) to view event status information.
- 6. Select the desired **Report Format** (DOCX or PDF).
- 7. Click the Generate Report button. The report will appear in a separate window in PDF format.

The Event Report is broken down into the following three sections - the Header, the State Detail and the District Detail.

#### Header

The header describes event details and the event status(s) being reported.

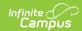

#### **Data Certification Event Report**

Event Name: SPED Counts
Start Date: 08/08/2012
Effective Date:

Data Certification Type(s): SPED
End Date/Due Date: 08/17/2012
Snapshot Date:

State Event Status: Published

Generated on 08/17/2012 03:01:38 PM

Page 1 of 13

| Field                         | Description                                                                                                    |
|-------------------------------|----------------------------------------------------------------------------------------------------|
| <b>Event Name</b>             | The name of the event reporting data.                                                                                |
| Data<br>Certification<br>Type | The event type(s) tied to the event. Only users with a type membership matching one of the types listed will report. |
| Start Date                    | The start date of the event reporting data.                                                                          |
| End Date/Due<br>Date          | The end date/due date of the event reporting data.                                                                   |
| <b>Effective Date</b>         | The effective date of the event reporting data.                                                                      |
| <b>Snapshot Date</b>          | The snapshot date of data used for the event.                                                                        |
| State Event<br>Status         | The state-level status of reported districts for the event.                                                          |

#### **State Detail**

The State Detail section describes which members are Event Administrators for the event and whether or not each state-level user has approved the event.

|                          | <u>s</u> | ATE DETAIL      |                                |
|--------------------------|----------|-----------------|--------------------------------|
| Event Administrator Name |          |                 |                                |
| Administrator, System1   |          |                 |                                |
| <u>Name</u>              | Type     | <u>Approved</u> | <b>Data Certification Type</b> |
| Administrator, System1   | Primary  | -               | SPED                           |

| Field                          | Description                                                                                                    |
|--------------------------------|----------------------------------------------------------------------------------------------------|
| Event<br>Administrator<br>Name | The name(s) of the event administrator tied to the event being reported. Event Administrators are those users who have an Event Admin Membership for the event. |
| Name                           | The name(s) of the state-level user required to approve or deny the event.                                                                                      |

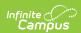

| Field                         | Description                                                                                                    |
|-------------------------------|----------------------------------------------------------------------------------------------------|
| Туре                          | The type of user reporting approval data. Primary users have the ability to approve a district's certification. Secondary users can only view data certification information. Primary and Secondary designations are determined in the Type Membership tool. |
| Approval                      | Indicates whether or not the users have approved the event for districts within the Event Dashboard tool.                                                                                                    |
| Data<br>Certification<br>Type | Indicates the user's type membership which allows him/her to view and approve the event. This column is useful when distinguishing which types of users have approved an event when an event has multiple types assigned.                                    |

### **District Detail**

The District Detail section describes what type of district-level user certified (or recertified) the event per district.

| DISTRICT DETAIL                |             |                  |                 |                                                         |
|--------------------------------|-------------|------------------|-----------------|---------------------------------------------------------|
| District Name: Aberdeen 06-1   |             | District Number: | 06001 <b>Di</b> | strict Event Status: District Certification In Progress |
| <u>Name</u>                    | Type        | Certified        | Recertified     | Data Certification Type                                 |
| Administrator, System          | Primary     | 08/17/2012 10:59 | -               | SPED                                                    |
| User, Secondary                | Primary     | -                | -               | SPED                                                    |
| District Name: Pierre 32-2     |             | District Number: | 32002 <b>Di</b> | strict Event Status: District Certified                 |
| <u>Name</u>                    | <u>Type</u> | Certified        | Recertified     | Data Certification Type                                 |
| Administration, Administration | Primary     | 08/17/2012 10:59 | -               | SPED                                                    |
| Fern                           | Secondary   | N/A              | N/A             | SPED                                                    |

| Field                       | Description                                                                                                    |
|-----------------------------|----------------------------------------------------------------------------------------------------|
| District<br>Name            | The name of the district reporting data certification details.                                                                                                    |
| District<br>Number          | The district number of the district reporting data certification details.                                                                                                    |
| District<br>Event<br>Status | The district's current event status.                                                                                                    |
| Name                        | The name of the user responsible for certifying the event for the district.                                                                                                    |
| Туре                        | The type of user certifying event data. Primary users are allowed to view and certify the event. Secondary users are only allowed to view event data. A user's Type is designated via their Type Membership(s). |
| Certified                   | The date the district user certified event data.                                                                                                    |
| Recertified                 | The date the district user recertified event data (if recertification was requested by the state).                                                                                                    |

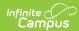

| Field Description |
|-------------------|
|-------------------|

| Data          | Indicates the user's membership type, allowing them to view and approve the |
|---------------|-----------------------------------------------------------------------------|
| Certification | event. This column is useful when distinguishing which types of users have  |
| Туре          | approved an event when an event has multiple types assigned.                |